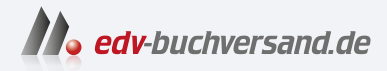

# Linux Kommandoreferenz Shell-Befehle von A bis Z

**[» Hier geht's](https://www.edv-buchversand.de/product/rw-10103/Linux%20Kommandoreferenz)  direkt zum Buch**

DAS VORWORT

Dieses Vorwort wird Ihnen von www.edv-buchversand.de zur Verfügung gestellt.

## **Einleitung**

Dieses Buch enthält Kurzbeschreibungen der wichtigsten Linux-Kommandos zur Verwaltung des Dateisystems, zum Starten und Beenden von Prozessen, zur Bearbeitung von Textdateien, für andere administrative Aufgaben sowie zur bash-Programmierung. Das Buch fasst außerdem die Syntax elementarer Konfigurationsdateien zusammen und enthält eine Tastenkürzelreferenz der Editoren emacs, nano und vi sowie einiger anderer interaktiver Kommandos wie less oder info.

Das Ziel dieses Buches ist es, ein kompaktes Nachschlagewerk für die Arbeit mit Linux im Terminal zu bieten. Obwohl dieses Buch mittlerweile die 500-Seiten-Grenze sprengt, bleibt der Grundsatz dieses Buchs weiterhin: *Weniger ist mehr*. Dieses Buch kann und soll die man- und info-Seiten komplexer Kommandos nicht ersetzen! Exotische Optionen müssen Sie also weiterhin selbst nachsehen bzw. recherchieren.

Mit diesem Buch versuche ich aber, Ihnen die Arbeit abzunehmen, die oft über Dutzende Seiten reichende Originaldokumentation nach Optionen für den alltäglichen Gebrauch zu durchsuchen. Zahlreiche Beispiele zeigen zudem auf einen Blick den prinzipiellen Einsatz eines Kommandos.

Mitunter ist es so, dass Sie für eine bestimmte Aufgabe ein Kommando suchen, seinen Namen aber nicht kennen oder gerade vergessen haben. Für diese Fälle ist das thematisch organisierte Inhaltsverzeichnis gedacht.

Je nachdem, welche Distribution Sie einsetzen, stehen einige Kommandos standardmäßig nicht zur Verfügung und müssen extra installiert werden. Zudem gibt es distributionsspezifische Kommandos, die nur unter bestimmten Distributionen zur Verfügung stehen – z. B. die Paketverwaltungskommandos dpkg und apt (Debian, Ubuntu), rpm und dnf oder yum (Fedora, Red Hat) sowie zypper (SUSE). In der Kommandobeschreibung weise ich auf diesen Umstand jeweils hin.

#### **Was ist ein Kommando?**

Linux unterscheidet nicht zwischen Kommandos, wie sie in diesem Buch beschrieben werden, und Programmen wie Firefox, LibreOffice oder GIMP. »Kommando« meint hier Programme ohne grafische Benutzeroberfläche, die in der Regel in einem Terminalfenster ausgeführt werden.

Ich beschreibe in diesem Buch auch einige Kommandos, die gar keine echten Programme sind, sondern nur Befehle der gerade aktiven Shell. Dabei gehe ich davon aus, dass Sie die bash (Bourne Again Shell) oder die dazu weitgehend kompatible zsh verwenden. Diese Shells kommen bei den meisten Linux-Distributionen für das interaktive Ausführen von Kommandos zum Einsatz. Ein Beispiel für ein Shell-Kommando ist cd zum Wechseln des aktuellen Verzeichnisses.

### **Optionen**

Die meisten in diesem Buch beschriebenen Kommandos werden durch Optionen gesteuert. Die Angabe der Optionen erfolgt *vor* allen weiteren Parametern. Bei vielen Kommandos gibt es zwei Schreibweisen: -x für kurze Optionen (ein Buchstabe) und --xyz für lange Optionen (mehrere Buchstaben).

Die beiden folgenden ls-Kommandos sind also gleichwertig und zeigen jeweils alle Dateien und Verzeichnisse im /usr-Verzeichnis an:

user\$ **ls -l -A /usr** user\$ **ls --format=long --almost-all /usr**

Bei manchen Kommandos können mehrere Optionen als Gruppe angegeben werden (also -ab anstelle von -a -b). Manche Kommandos kommen auch mit Optionen zurecht, die hinter dem oder den eigentlichen Parametern angegeben werden. Das sollte Sie aber nicht zu dem Schluss verleiten, dass dies für alle Kommandos gilt!

user\$ **ls -lA /usr** user\$ **ls /usr -lA**

Bei einigen wenigen Kommandos hat die Reihenfolge der Parameter einen Einfluss darauf, wie das Kommando ausgeführt wird. Wenn Optionen angegeben werden, die sich gegenseitig logisch ausschließen, gilt die zuletzt angegebene Option.

#### **man, info und help**

Um dieses Buch nicht unnötig aufzublähen, beschreibe ich nur die wichtigsten Optionen. Eine vollständige Übersicht aller Optionen liefert bei der Mehrzahl der Kommandos kommandoname --help. Ausführlichere Informationen sind zumeist in den Manual-Seiten enthalten, die Sie mit man *name* bzw. mit man 1 *name* lesen können. Bei manchen Kommandos enthalten die man-Seiten lediglich einen Verweis auf die info-Texte, die entsprechend mit info *name* angezeigt werden.

Bei Kommandos, die direkt in die bash integriert sind (z. B. cd), führt man *name* zur man-Seite der bash. Dort ist das Kommando zwar tatsächlich beschrieben, aber die Suche in der sehr langen Dokumentation ist mühsam. Hilfreicher ist hier help *name*.

Die Hilfetexte von man und info schießen manchmal über das Ziel hinaus. Wenn Sie lediglich auf der Suche nach ein paar Anwendungsbeispielen für ein Kommando sind, verwenden Sie entweder dieses Buch oder das Kommando tldr. Der Kommandoname steht übrigens für: *Too long, didn't read.* :-)